#### МИНИСТЕРСТВО НАУКИ И ВЫСШЕГО ОБРАЗОВАНИЯ РОССИЙСКОЙ ФЕДЕРАЦИИ Федеральное государственное автономное образовательное учреждение высшего образования «НАЦИОНАЛЬНЫЙ ИССЛЕДОВАТЕЛЬСКИЙ ТОМСКИЙ ПОЛИТЕХНИЧЕСКИЙ УНИВЕРСИТЕТ»

42 1 1 8

**УТВЕРЖДАЮ** Директор ИШИТР Сонькин Д. М.) « of *n* cereries ful 2020 r.

#### РАБОЧАЯ ПРОГРАММА ПРОИЗВОДСТВЕННОЙ ПРАКТИКИ **ПРИЕМ 2020 г.** ФОРМА ОБУЧЕНИЯ **ОЧНАЯ**

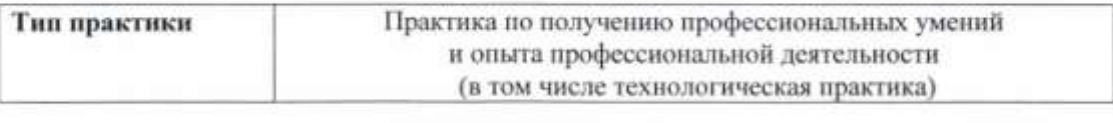

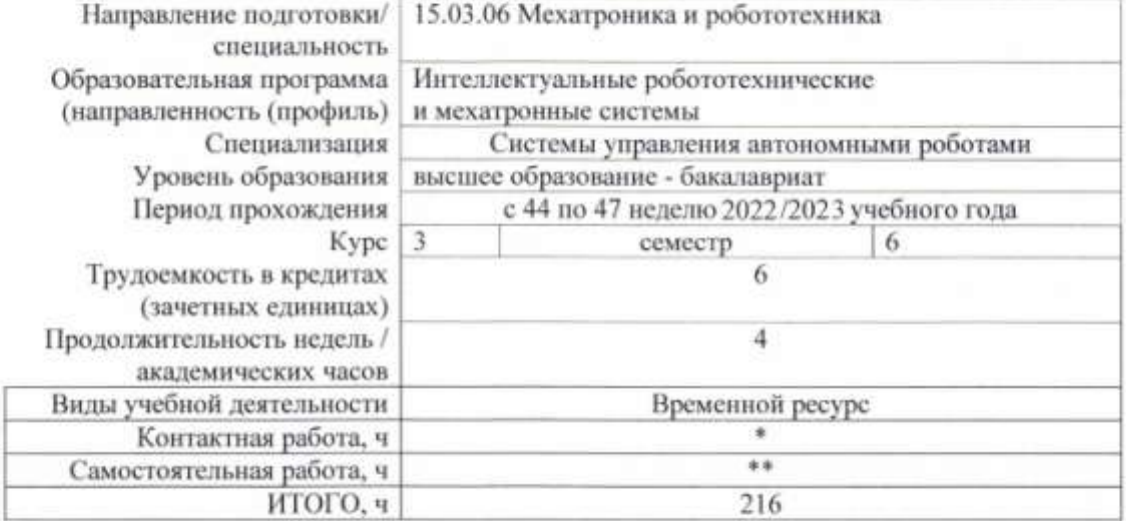

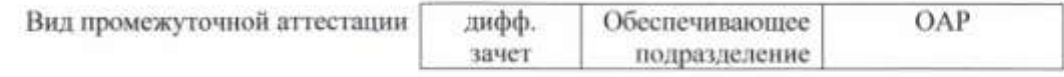

Заведующий кафедрой-Филипас А. А. руководитель отделения на правах кафедры Руководитель ООП Мамонова Т. Е. Преподаватель Мамонова Т. Е.

#### 2020 г.

\* - в соответствии с нормами времени, установленными Положением о расчете штатного расписания профессорско-преподавательского состава и иного персонала, привлекаемого к педигогической деятельности в учебных структурных подразделениях, формировании объема учебной нагрузки и иных видов работ преподавателей;

\*\* - не более 54 часов в неделю (с учетом контактной работы).

1. Цели практики<br>Целями практики является формирование у обучающихся определенного ООП (п. 5.<br>Общей характеристики ООП) состава компетенций для подготовки к профессиональной деятельности.

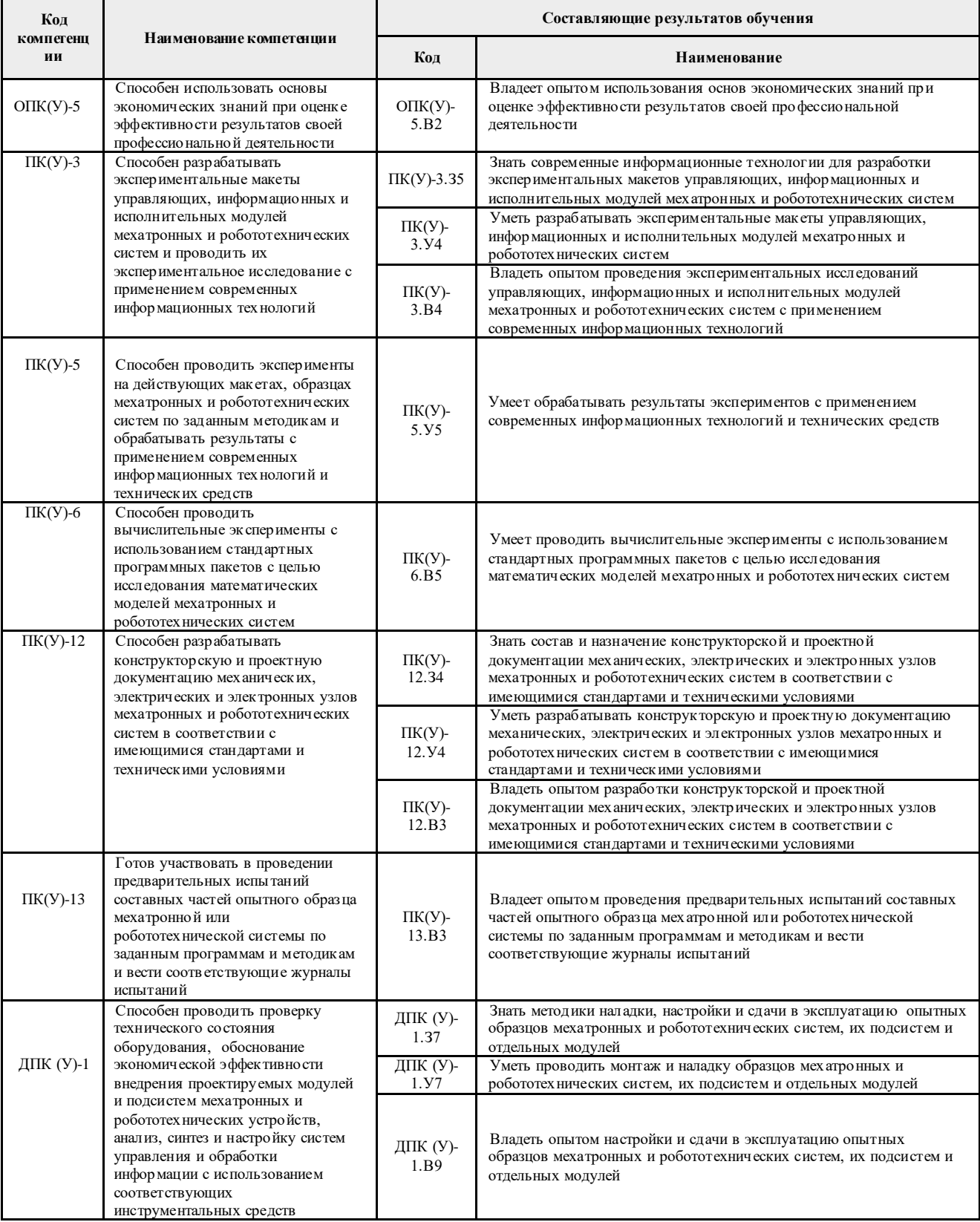

## **2. Место практики в структуре ООП**

Практика относится к вариативной части Блока 2 учебного плана образовательной программы.

#### **3. Вид практики, способ, форма и место ее проведения**

**Вид практики:** *производственная.*

#### **Тип практики:**

– *практика по получению профессиональных умений и опыта профессиональной деятельности (в том числе технологическая практика)*

### **Формы проведения:**

Дискретно (по виду практики) – путем выделения в календарном учебном графике непрерывного периода учебного времени для проведения практики.

#### **Способ проведения практики:**

- стационарная;
- выездная.

#### **Места проведения практики:**

- профильные организации;
- структурные подразделения университета.

Лицам с ограниченными возможностями здоровья и инвалидам предоставляются места практик с учетом их состояния здоровья и требований по доступности (в соответствии с рекомендациями ИПРА, относительно рекомендованных условий труда).

## **4. Перечень планируемых результатов обучения при прохождении практики, соотнесенных с планируемыми результатами освоения ООП**

После прохождения практики будут сформированы результаты обучения:

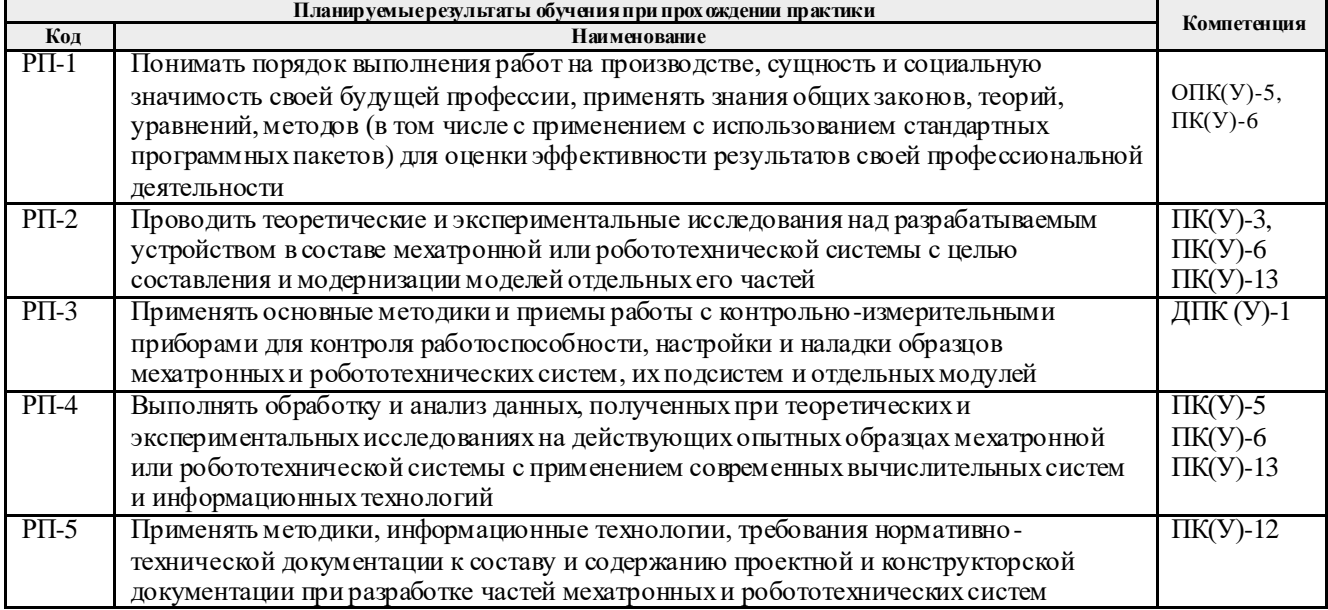

# **5. Структура и содержание практики**

Содержание этапов практики:

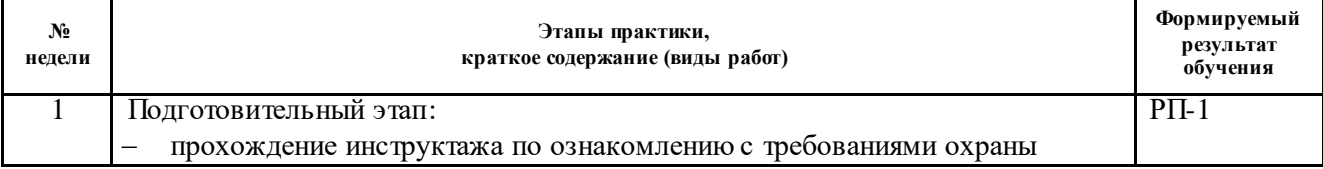

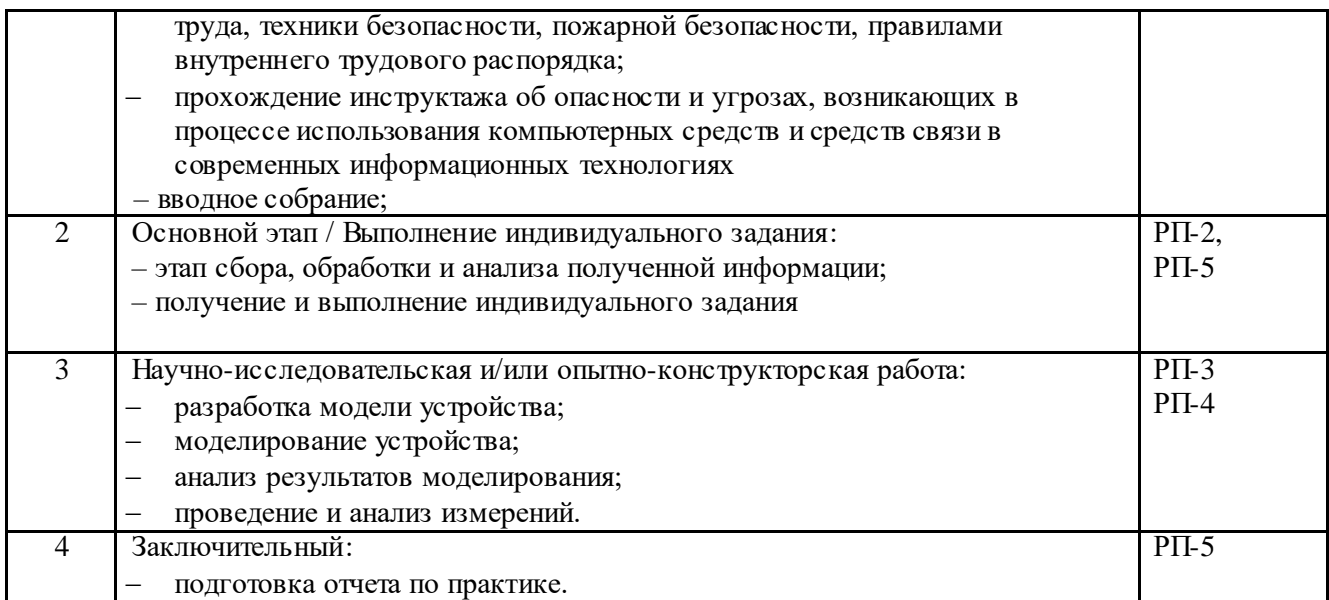

#### **6. Формы отчетности по практике**

По окончании практики, обучающиеся предоставляют пакет документов, который включает в себя:

- дневник обучающегося по практике;
- отчет о практике.

#### **7. Промежуточная аттестация**

Промежуточная аттестация по практике в форме дифференцированного зачета проводится в виде защиты отчета по практике.

Фонд оценочных средств для проведения промежуточной аттестации по практике является неотъемлемой частью настоящей программы практики и представлен отдельным документом в приложении.

#### **8. Учебно-методическое и информационное обеспечение практики 8.1. Учебно-методическое обеспечение Основная литература**

1. Лукинов, А. П.. Проектирование мехатронных и робототехнических устройств [Электронный ресурс] / Лукинов А. П.. — Санкт-Петербург: Лань, 2012. — 608 с. — Книга из коллекции Лань - Инженерно-технические науки.. — ISBN 978-5-8114-1166-5. Текст: электронный. -

URL: [http://e.lanbook.com/books/element.php?pl1\\_cid=25&pl1\\_id=2765](http://e.lanbook.com/books/element.php?pl1_cid=25&pl1_id=2765) (контент) (дата обращения: 21.05.2019).

2. Проектирование и разработка масштабируемой системы энергоэффективных мехатронных устройств [Электронный ресурс] / Р. А. Багутдинов [и др.] // Кибернетика и программирование . — 2016 . — № 5 . — [С. 24-32] . — Заглавие с экрана. — [Библиогр.: 25 назв.]. — Доступ по договору с организацией-держателем ресурса. Текст: электронный. - URL: <http://elibrary.ru/item.asp?id=27372714> (контент) (дата обращения: 21.05.2019).

3. Гайдук, А. Р. Теория и методы аналитического синтеза систем автоматического управления (Полиномиальный подход) [Электронный ресурс] / Гайдук А. Р.. — Москва: ФИЗМАТЛИТ, 2012. — 360 с. — Книга из коллекции ФИЗМАТЛИТ - Инженернотехнические науки.. — ISBN 978-5-9221-1424-0. Текст: электронный. - URL: [http://e.lanbook.com/books/element.php?pl1\\_id=59631](http://e.lanbook.com/books/element.php?pl1_id=59631) (контент) (дата обращения: 15.05.2019).

#### **Дополнительная литература**

1. Воронцова, Е. А. Программирование на C++ с погружением: практические задания и примеры кода - Москва: НИЦ ИНФРА-М, 2016. - 80 с. ISBN 978-5-16-105159-7. - Текст: электронный. - URL: [https://znanium.com/catalog/product/563294](https://mbx.tpu.ru/owa/redir.aspx?REF=SR0iP3cRsChCTP4V2UXeHhEJt8rIS9vL19tJELP0geqceI-d72jYCAFodHRwczovL3puYW5pdW0uY29tL2NhdGFsb2cvcHJvZHVjdC81NjMyOTQ.) (дата обращения: 21.05.2019). – Режим доступа: по подписке.

2. Бабичев, Ю. Е. Электротехника, электроника и схемотехника ЭВМ. Анализ линейных электрических цепей : учебно-методическое пособие [Электронный ресурс] / Бабичев Ю. Е. — Москва: МИСИС, 2017. — 70 с. — Книга из коллекции МИСИС - Инженерно-технические науки. Текст: электронный. -

URL: <https://e.lanbook.com/book/108076> (контент) (дата обращения: 15.05.2019). 3. Дьяконов, В. П. MATLAB R2007/2008/2009 для радиоинженеров [Электронный ресурс] / Дьяконов В. П.. — Москва: ДМК Пресс, 2010. — 976 с. — Книга из коллекции ДМК Пресс - Информатика. — ISBN 978-5-94074-492-4. Текст: электронный. - URL: [https://e.lanbook.com/books/element.php?pl1\\_cid=25&pl1\\_id=1180](https://e.lanbook.com/books/element.php?pl1_cid=25&pl1_id=1180) (контент) (дата обращения: 15.05.2019).

## **8.2. Информационное и программное обеспечение**

Internet-ресурсы (в т.ч. в среде LMS MOODLE и др. образовательные и библиотечные ресурсы):

- 1. Анурьев, В.И., Справочник конструктора-машиностроителя: в 3-х т. Т. 1 / В.И. Анурьев - М.: Машиностроение, 2015. - 928 с. – ISBN 978-5-9906087-7-1 - Текст : электронный // ЭБС "Консультант студента" : [сайт]. - URL : <http://www.studentlibrary.ru/book/ISBN9785990608771.html>
- 2. [Электронный ресурс] Общество с ограниченной ответственностью «Siemens». 2015. – Режим доступа: URL. – <http://www.siemens.ru/>
- 3. [Электронный ресурс] Научно-производственная фирма «Овен». 2014. Режим доступа: URL. – <http://www.owen.ru/>
- 4. [Электронный ресурс] Закрытое акционерное общество «Шнайдер Электрик». 2015. – Режим доступа: URL. – <http://www.schneider-electric.ru/>
- 5. [Электронный ресурс] Электронная библиотечная система «Лань»: Режим доступа URL. – https://e.lanbook.com/
- 6. [Электронный ресурс] Электронная библиотечная система «Консультант студента» – Режим доступа: URL. – http://www.studentlibrary.ru/
- 7. [Электронный ресурс] Электронная библиотечная система «Юрайт» Режим доступа: URL. – http://www.studentlibrary.ru/
- 8. [Электронный ресурс] Электронная библиотечная система «Znanium» Режим доступа: URL. – http://znanium.com/

Профессиональные базы данных и информационно-справочные системы доступны по ссылке: https://www.lib.tpu.ru/html/irs-and-pdb

Лицензионное программное обеспечение (в соответствии с **Перечнем лицензионного программного обеспечения ТПУ)**:

ownCloud Desktop Client; 7-Zip; Adobe Acrobat Reader DC; Adobe Flash Player; AkelPad; CODESYS Development System V3; Cisco Webex Meetings; Document Foundation LibreOffice; Google Chrome; MathWorks MATLAB Full Suite R2017b; Mozilla Firefox ESR; Tracker Software PDF-XChange Viewer; WinDjView; сетевой ресурс (vap.tpu.ru)

# **9. Описание материально-технической базы, необходимой для проведения практики**

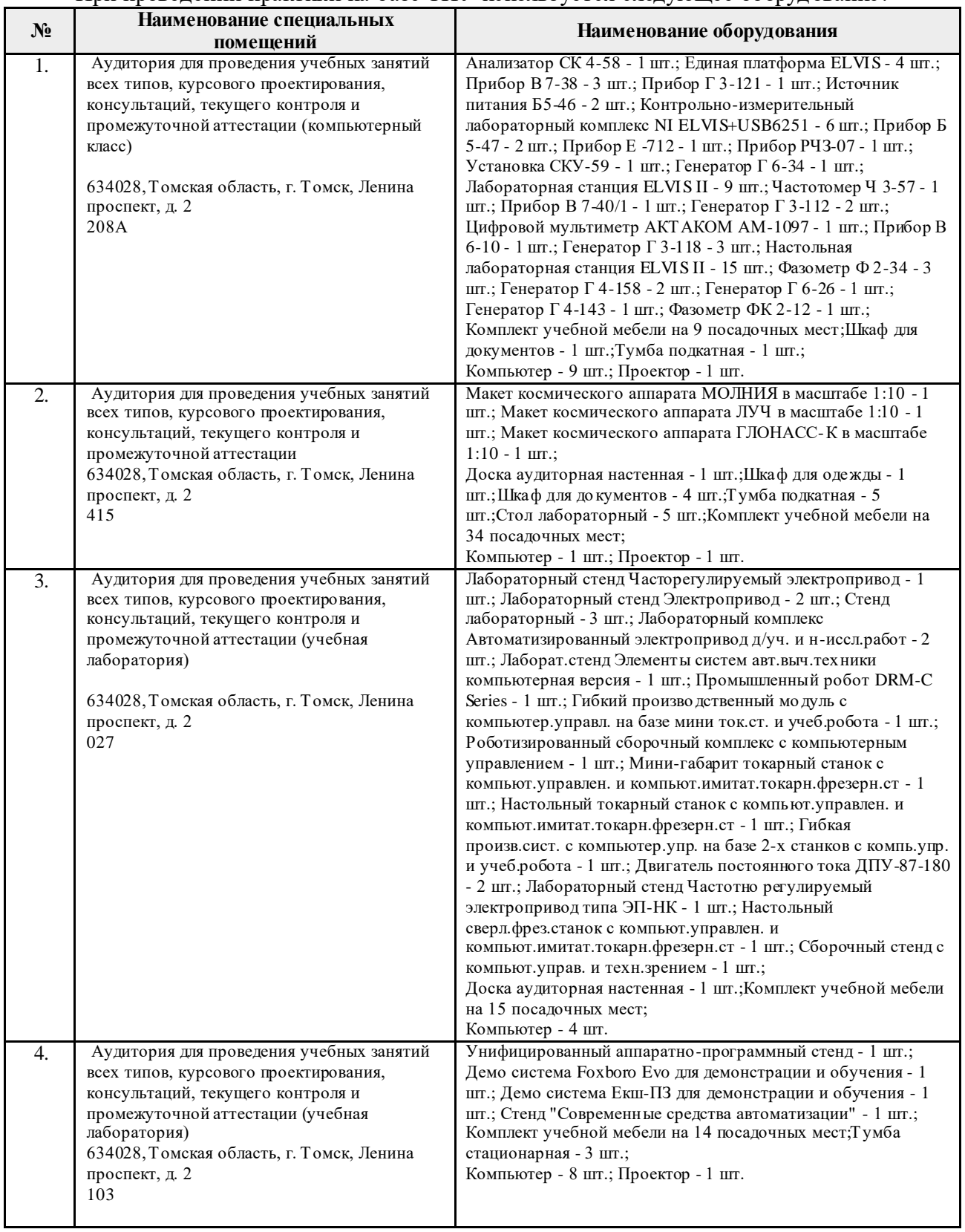

При проведении практики на базе ТПУ используется следующее оборудование:

При проведении практики на базе предприятий-партнеров (профильных организаций) используемое материально-техническое обеспечение должно обеспечивать формирование необходимых результатов обучения по программе.

Перечень предприятий-партнеров (профильных организаций) для проведения практики:

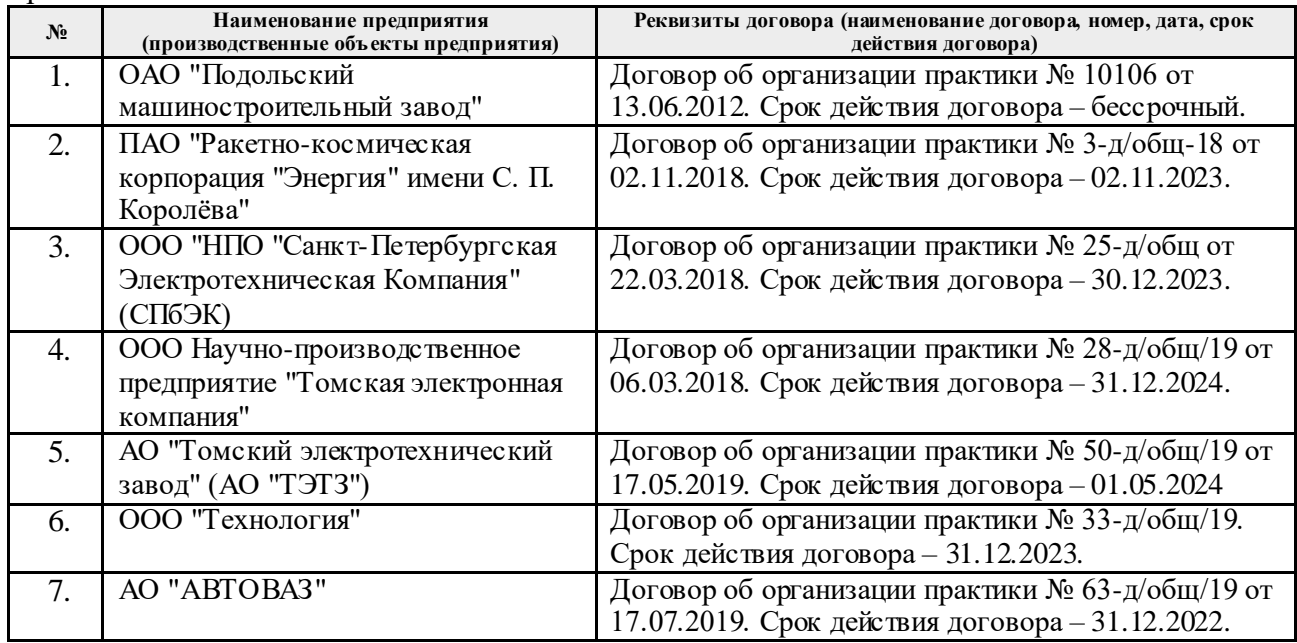

Рабочая программа составлена на основе Общей характеристики образовательной программы по направлению 15.03.06 Мехатроника и робототехника / Интеллектуальные робототехнические и мехатронные системы / специализация «Системы управления автономными роботами» (приема 2020 г., очная форма обучения).

Разработчик(и):

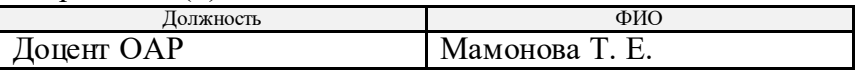

Программа одобрена на заседании выпускающего отделения автоматизации и робототехники (протокол № 4а от 01.09.2020 г.)

Заведующий кафедрой - руководитель отделения на правах кафедры, к.т.н., доцент  $\mathcal{L}$   $\mathcal{L}$ 

подпись